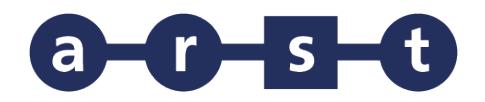

## Linea 436 LACONI-BARUMINI-VILLAMAR-**CAGLIARI**

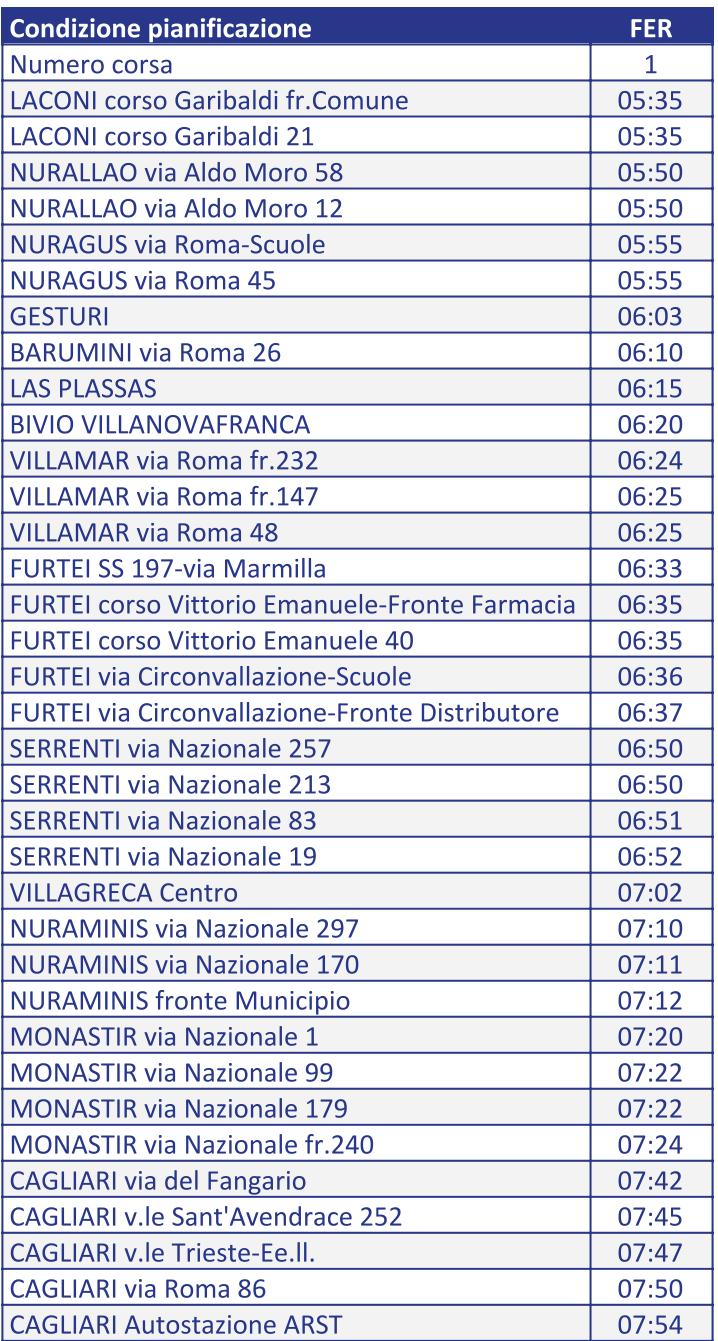

Note:

FER = CORSA FERIALE (Dal luned) al sabato) **SCO = CORSA SCOLASTICA** 

Notes (ENG)

FER = valid from Mondays to Saturdays SCO = valid during the school period only

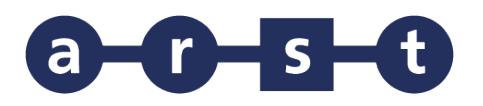

## Linea 436 LACONI-BARUMINI-VILLAMAR-**CAGLIARI**

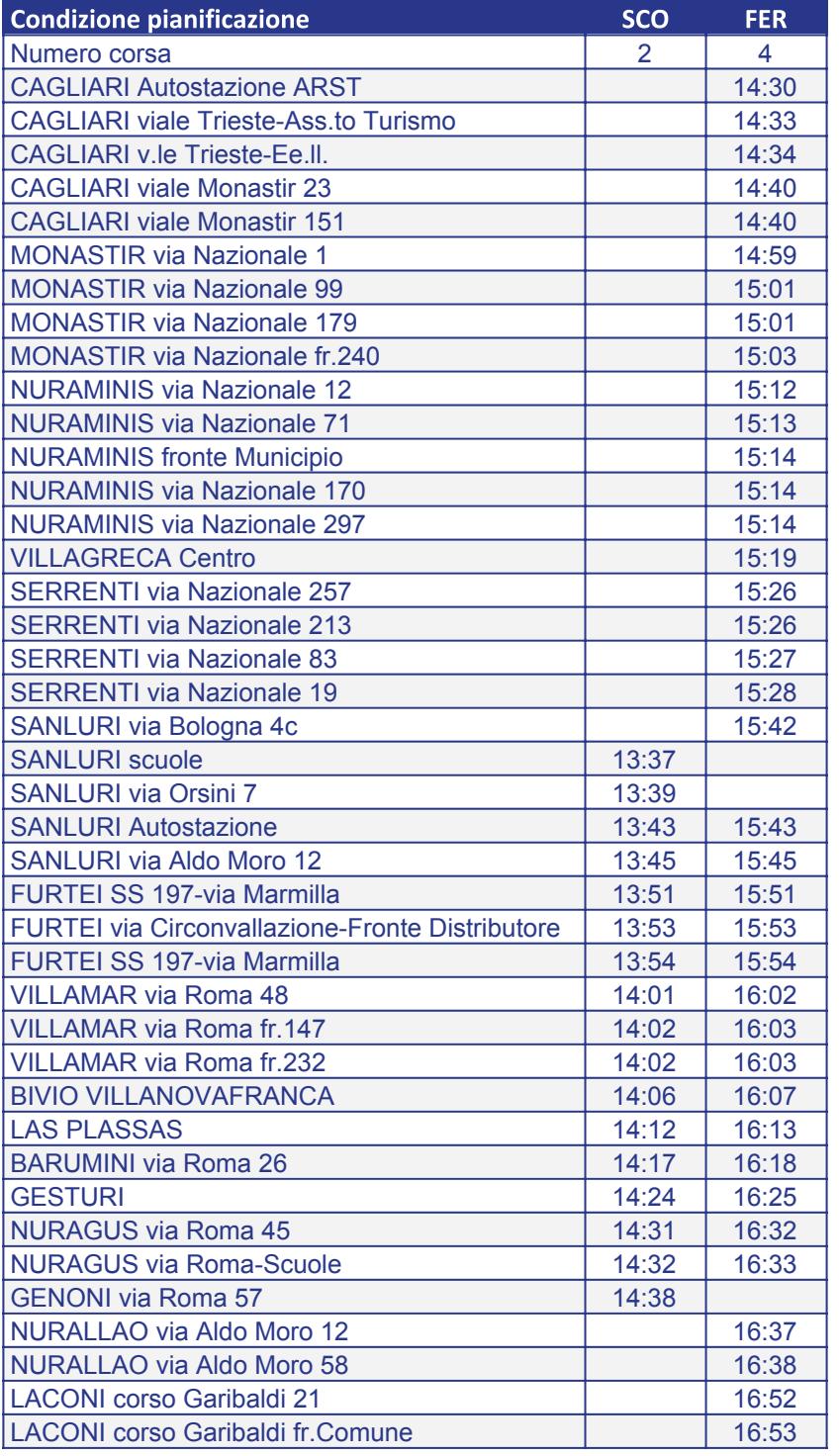

## Note:

FER = CORSA FERIALE (Dal lunedì al sabato) **SCO = CORSA SCOLASTICA** 

Notes (ENG)

FER = valid from Mondays to Saturdays SCO = valid during the school period only